# CS 4774 Machine Learning Model Selection and Validation

Yangfeng Ji

Information and Language Processing Lab Department of Computer Science University of Virginia

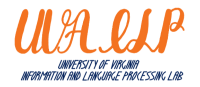

- 1. [Overview](#page-2-0)
- 2. [Model Validation](#page-5-0)
- 3. [Model Selection](#page-7-0)
- 4. [Model Selection in Practice](#page-21-0)

## <span id="page-2-0"></span>**Overview**

#### Polynomial regression

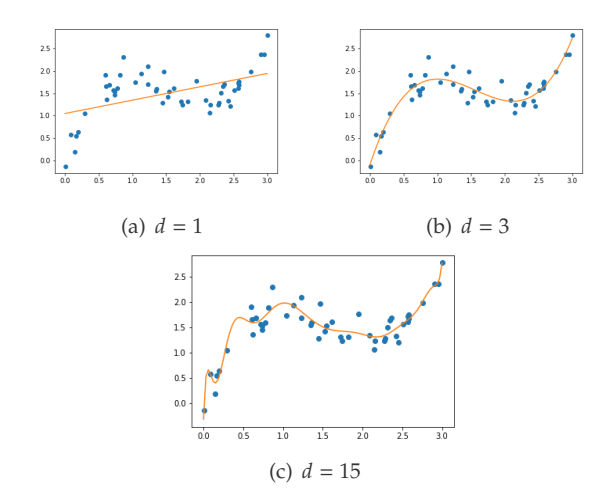

Since we cannot compute the true error of any given hypothesis  $h \in \mathcal{H}$ 

- ▶ How to evaluate the performance for a given model?
- ▶ How to select the best model among a few candidates?

## <span id="page-5-0"></span>Model Validation

The simplest way to estimate the true error of a predictor  $$ 

 $\blacktriangleright$  Independently sample an additional set of examples *V* with size  $m_v$  $\overline{\phantom{a}}$ 

$$
V = \{(x_1, y_1), \ldots, (x_{m_v}, y_{m_v})\}
$$
 (1)

 $\blacktriangleright$  Evaluate the predictor h on this validation set

$$
L_V(h) = \frac{|\{i \in [m_v] : h(x) \neq y_i\}|}{m_v}.
$$
 (2)

Usually,  $L_V(h)$  is a good approximation to  $L_\mathcal{D}(h)$ 

#### <span id="page-7-0"></span>Model Selection

Given the training set  $S$  and the validation set  $V$ 

▶ For each model configuration  $c$ , find the best hypothesis  $h_c(x, S)$ 

$$
h_c(x, S) = \underset{h' \in \mathcal{H}_c}{\operatorname{argmin}} L_S(h'(x, S))
$$
 (3)

Given the training set  $S$  and the validation set  $V$ 

▶ For each model configuration *c*, find the best hypothesis  $h_c(x, S)$ 

$$
h_c(x, S) = \underset{h' \in \mathcal{H}_c}{\operatorname{argmin}} L_S(h'(x, S))
$$
 (3)

▶ With a collection of best models with different configurations  $\mathcal{H}' = \{h_{c_1}(x, S), \dots, h_{c_k}(x, S)\}\$ , find the overall best hypothesis

$$
h(x, S) = \underset{h' \in \mathcal{H}'}{\operatorname{argmin}} L_V(h'(x, S))
$$
 (4)

Given the training set  $S$  and the validation set  $V$ 

▶ For each model configuration *c*, find the best hypothesis  $h_c(x, S)$ 

$$
h_c(x, S) = \underset{h' \in \mathcal{H}_c}{\operatorname{argmin}} L_S(h'(x, S))
$$
 (3)

▶ With a collection of best models with different configurations  $\mathcal{H}' = \{h_{c_1}(x, S), \dots, h_{c_k}(x, S)\}\$ , find the overall best hypothesis

$$
h(x, S) = \underset{h' \in \mathcal{H}'}{\operatorname{argmin}} L_V(h'(x, S))
$$
 (4)

▶ It is similar to learn with the finite hypothesis space  $\mathcal{H}'$ 

Consider polynomial regression

$$
\mathcal{H}_d = \{ w_0 + w_1 x + \dots + w_d x^d : w_0, w_1, \dots, w_d \in \mathbb{R} \}
$$
 (5)

- $\blacktriangleright$  the degree of polynomials  $d$
- ▶ regularization coefficient  $\lambda$  as in  $\lambda \cdot ||w||_2^2$
- $\blacktriangleright$  the bias term  $w_0$

Consider polynomial regression

$$
\mathcal{H}_d = \{ w_0 + w_1 x + \dots + w_d x^d : w_0, w_1, \dots, w_d \in \mathbb{R} \}
$$
 (5)

$$
\blacktriangleright
$$
 the degree of polynomials  $d$ 

- ▶ regularization coefficient  $\lambda$  as in  $\lambda \cdot ||w||_2^2$
- $\blacktriangleright$  the bias term  $w_0$

Additional factors during learning

- ▶ Optimization methods
- ▶ Dimensionality of inputs, etc.

If the validation set is

- ▶ small, then it could be biased and could not give a good approximation to the true error
- $\blacktriangleright$  large, e.g., the same order of the training set, then we waste the information if do not use the examples for training.

The basic procedure of  $k$ -fold cross validation:

 $\blacktriangleright$  Split the whole data set into  $k$  parts

Data

The basic procedure of  $k$ -fold cross validation:

- $\blacktriangleright$  Split the whole data set into  $k$  parts
- $\blacktriangleright$  For each model configuration, run the learning procedure  $k$ times
	- ▶ Each time, pick one part as validation set and the rest as training set

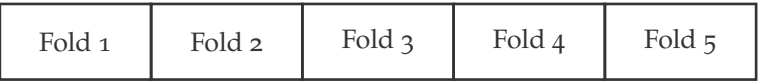

The basic procedure of  $k$ -fold cross validation:

- $\blacktriangleright$  Split the whole data set into  $k$  parts
- $\blacktriangleright$  For each model configuration, run the learning procedure  $k$ times
	- ▶ Each time, pick one part as validation set and the rest as training set
- $\blacktriangleright$  Take the average of  $k$  validation errors as the model error

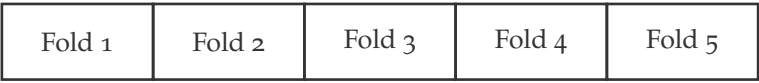

# Cross-Validation Algorithm

- 1: **Input**: (1) training set  $S$ ; (2) set of parameter values  $\Theta$ ; (3) learning algorithm  $A$ , and (4) integer  $k$
- 2: Partition *S* into  $S_1, S_2, \ldots, S_k$
- 3: **for**  $\theta_t \in \Theta$  **do**<br>4: **for**  $i = 1, ...$
- $\mathbf{for} \, i = 1, \ldots, k \, \mathbf{do}$
- 5:  $h_{i,\theta_t} = A(S \setminus S_i; \theta_t)$
- 6: **end for**
- 7:  $\operatorname{Err}(\theta_t) = \frac{1}{k} \sum_{i=1}^k L_{S_i}(h_{i,\theta_t})$ <br>
8. and for  $\overline{\phantom{a}}$
- 8: **end for**
- 9: **Output**:  $\hat{\theta}$  ← argmin<sub> $\theta_t$ ∈Θ</sub> Err( $\theta_t$ )

In practice,  $k$  is usually  $\frac{1}{2}$  or 10.

# Train-Validation-Test Split

- ▶ Training set: used for learning with a pre-selected hypothesis space, such as
	- ▶ logistic regression for classification
	- $\blacktriangleright$  polynomial regression with  $d = 15$  and  $\lambda = 0.1$
- ▶ Validation set: used for selecting the best hypothesis across multiple hypothesis spaces
	- $\blacktriangleright$  Similar to learning with a finite hypothesis space  $\mathcal{H}'$
- ▶ Test set: only used for evaluating the overall best hypothesis

# Train-Validation-Test Split

- ▶ Training set: used for learning with a pre-selected hypothesis space, such as
	- ▶ logistic regression for classification
	- $\blacktriangleright$  polynomial regression with  $d = 15$  and  $\lambda = 0.1$
- ▶ Validation set: used for selecting the best hypothesis across multiple hypothesis spaces
	- $\triangleright$  Similar to learning with a finite hypothesis space  $\mathcal{H}'$
- ▶ Test set: only used for evaluating the overall best hypothesis

Typical splits on *all* available data

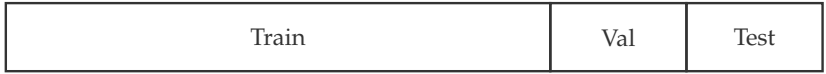

# Train-Validation-Test Split

- ▶ Training set: used for learning with a pre-selected hypothesis space, such as
	- ▶ logistic regression for classification
	- $\blacktriangleright$  polynomial regression with  $d = 15$  and  $\lambda = 0.1$
- ▶ Validation set: used for selecting the best hypothesis across multiple hypothesis spaces
	- $\triangleright$  Similar to learning with a finite hypothesis space  $\mathcal{H}'$
- ▶ Test set: only used for evaluating the overall best hypothesis

Typical splits on *all* available data

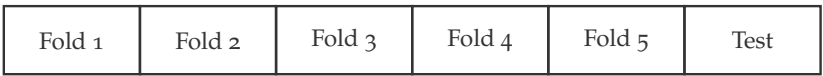

#### <span id="page-21-0"></span>Model Selection in Practice

# What To Do If A Learning Fails

There are many elements that can help fix the learning procedure

▶ Get a larger sample

There are many elements that can help fix the learning procedure

- ▶ Get a larger sample
- $\triangleright$  Change the hypothesis class by
	- ▶ Enlarging it
	- ▶ Reducing it
	- ▶ Completely changing it
	- ▶ Changing the parameters you consider

There are many elements that can help fix the learning procedure

- ▶ Get a larger sample
- $\triangleright$  Change the hypothesis class by
	- $\blacktriangleright$  Enlarging it
	- ▶ Reducing it
	- ▶ Completely changing it
	- ▶ Changing the parameters you consider
- ▶ Change the feature representation of the data (usually domain dependent)

There are many elements that can help fix the learning procedure

- ▶ Get a larger sample
- $\triangleright$  Change the hypothesis class by
	- $\blacktriangleright$  Enlarging it
	- ▶ Reducing it
	- $\triangleright$  Completely changing it
	- ▶ Changing the parameters you consider
- ▶ Change the feature representation of the data (usually domain dependent)
- $\triangleright$  Change the optimization algorithm used to apply your learning rule (lecture on optimization methods)

With two additional terms

- $\blacktriangleright$   $L_V(h_S)$ : validation error
- $\blacktriangleright$   $L_S(h_S)$ : empirical (*or* training) error

the true error of  $h<sub>S</sub>$  can be decomposed as

$$
L_{\mathfrak{D}}(h_S) = \underbrace{(L_{\mathfrak{D}}(h_S) - L_V(h_S))}_{(1)} + \underbrace{(L_V(h_S) - L_S(h_S))}_{(2)} + \underbrace{L_S(h_S)}_{(3)}
$$

- $\blacktriangleright$  Item (1) is bounded by the previous theorem
- ▶ Item (2) is large: **overfitting**
- ▶ Item (3) is large: **underfitting**

#### Recall that  $h_S$  is an ERM hypothesis, aka

$$
h_S \in \operatorname*{argmin}_{h' \in \mathcal{H}} L_S(h')
$$
 (6)

Recall that  $h<sub>S</sub>$  is an ERM hypothesis, aka

$$
h_S \in \operatorname*{argmin}_{h' \in \mathcal{H}} L_S(h')
$$
 (6)

If  $L_S(h_S)$  is large, it is possible that

- 1. the hypothesis space  $\mathcal H$  is not large enough
- 2. the hypothesis space is large enough, but your implementation has some bugs

Recall that  $h<sub>S</sub>$  is an ERM hypothesis, aka

$$
h_S \in \operatorname*{argmin}_{h' \in \mathcal{H}} L_S(h')
$$
 (6)

If  $L_S(h_S)$  is large, it is possible that

- 1. the hypothesis space  $\mathcal H$  is not large enough
- 2. the hypothesis space is large enough, but your implementation has some bugs

Q: How to distinguish these two?

Recall that  $h<sub>S</sub>$  is an ERM hypothesis, aka

$$
h_S \in \operatorname*{argmin}_{h' \in \mathcal{H}} L_S(h')
$$
 (6)

If  $L_S(h_S)$  is large, it is possible that

- 1. the hypothesis space  $\mathcal H$  is not large enough
- 2. the hypothesis space is large enough, but your implementation has some bugs

Q: How to distinguish these two?

A: Find an existing simple baseline model

- ... with a small  $L_S(h_S)$ , it is possible that
	- 1. the hypothesis space is too large
	- 2. you may not have enough training examples
	- 3. the hypothesis space is inappropriate

... with a small  $L_S(h_S)$ , it is possible that

- 1. the hypothesis space is too large
- 2. you may not have enough training examples
- 3. the hypothesis space is inappropriate

Comments

- ▶ Issue 1 and 2 are easy to fix
	- ▶ Get more data if possible, or reduce the hypothesis space
- ▶ How to distinguish issue 3 from 1 and 2?

With different proportions of training examples, we can plot the training and validation errors

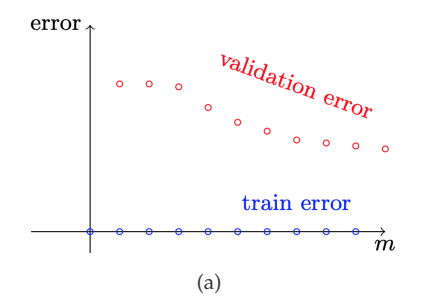

Figure: Examples of learning curves [\[Shalev-Shwartz and Ben-David, 2014,](#page-35-0) Page 153].

With different proportions of training examples, we can plot the training and validation errors

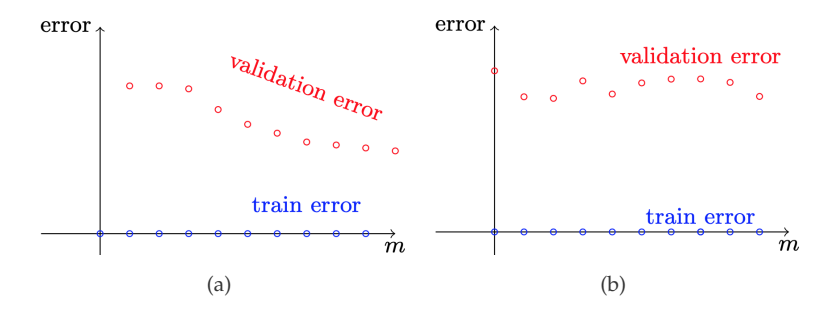

Figure: Examples of learning curves [\[Shalev-Shwartz and Ben-David, 2014,](#page-35-0) Page 153].

## **Reference**

<span id="page-35-0"></span>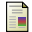

Shalev-Shwartz, S. and Ben-David, S. (2014).

*Understanding machine learning: From theory to algorithms*. Cambridge university press.